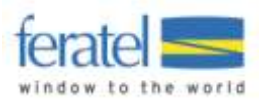

Documentation

# Deskline 3.0 Booking Rule Import

Version: 1.0.1 Changed by: Simone Schanitz Last change: 5 March 2014

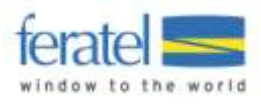

# **DESKLINE 3.0 BOOKING RULE IMPORT**

# **INDEX**

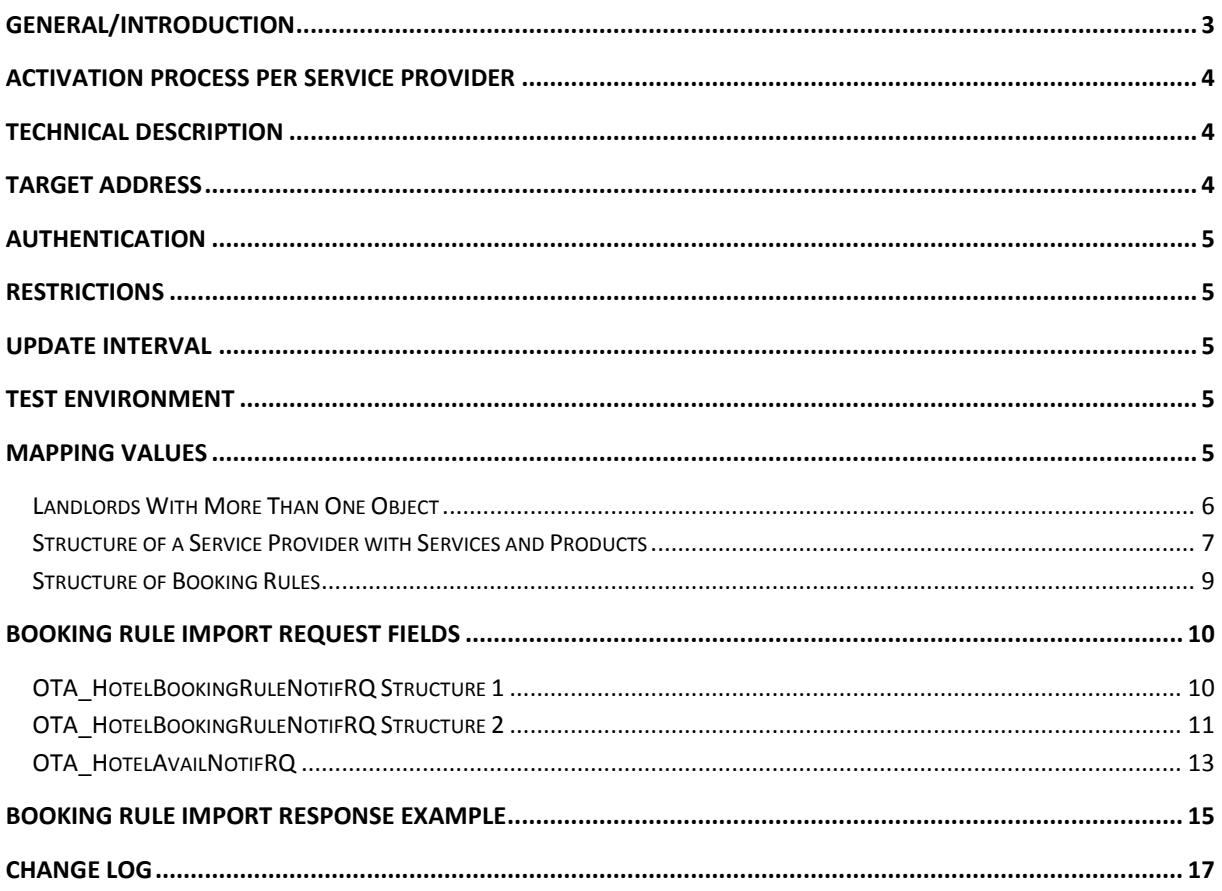

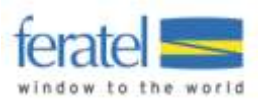

# <span id="page-2-0"></span>GENERAL/INTRODUCTION

The Deskline 3.0 Booking Rule Import is a new web service to save arrival and departure conditions for a product without using the Deskline 3.0 ExpertClient or the Deskline 3.0 WebClient. This documentation should help developers to connect to Deskline 3.0 and provide examples on how to send data. We use XML-files based on the Open Travel Alliance format for the function *OTA\_HotelBookingRuleNotifRQ/RS or OTA\_HotelAvailNotifRQ/RS*.

**Important**: Interfaces must still be activated per Deskline customer so it's not given that the booking rule interfaces will be available immediately for every hotel.

**Important:** As of 2011 feratel customers use both systems: Deskline 2.0 and Deskline 3.0; not every customer will be switching from DL2 to DL3 immediately, so both systems will stay longer on the market. It is therefore important to know, that the Deskline 3.0 Booking Rule Import does not work with Deskline 2.0 (and the other way round). When requesting login data for a service provider it is therefore necessary to know the exact address of the hotel so we can provide the DL3 login data.

If you have any questions regarding the **D**eskline 3.0 **B**ooking **R**ule **I**mport please contact:

Simone Schanitz [deskline.interface@feratel.com](mailto:deskline.interface@feratel.com)

feratel media technologies AG Businesscenter Altes Parkhotel Villach Moritschstraße 2/IV A-9500 Villach FN 72841w, LG Innsbruck Phone: +43 4242 216565-0, Fax: +43 4242 216565-65 Internet: [www.feratel.com](http://www.feratel.com/) 

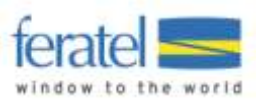

# <span id="page-3-0"></span>ACTIVATION PROCESS PER SERVICE PROVIDER

In order to use the interface, it has to be activated for our customer. Our direct customers are not the hotels but the tourism destinations. So it is possible that the interface will not be available everywhere or at least not immediately because it has to be set up for the customer. If the interface is already set up and active only the mapping must be entered in order to be able to use the functionality. In the first step, the mapping will be entered by feratel, so please contac[t servicecenter@feratel.com](mailto:servicecenter@feratel.com) with the details of the service provider (name, full address and contact information) and the suggested mapping for the existing services. If no mapping is sent to us or if the services are not known, we can send a mapping along with the list of services that already exist in Deskline.

Responsible for the different services and products that are assigned to one service provider are the tourist information and the service provider directly. If – for example - products are missing which the service provider wants to use with the booking rule import they first have to be created, either by the service provider or by the tourist office. Once the services/products are set up the mapping can be assigned.

**Important**: If you already have the product mapping codes for your hotels, because they already have price import in use, you do not have to contact us for mapping codes, because they are the same as for the booking rule import.

## <span id="page-3-1"></span>TECHNICAL DESCRIPTION

XML files are the basis for the booking rule import – all mandatory and optional values for requests are passed inside XML files and also the response will be a valid XML file. The format is taken from *OTA\_HotelBookingRuleNotifRQ/RS* and *OTA\_HotelAvailNotifRQ/RS* and implements a basic version of these functions. The chapters below will explain which elements and attributes are supported. A comprehensive OTA documentation is available on [www.opentravel.org](http://www.opentravel.org/) and a useful OpenTravel Model Viewer can be found here: [http://adriatic.pilotfish-net.com/ota-modelviewer/.](http://adriatic.pilotfish-net.com/ota-modelviewer/) The web services for availabilities will work with SSL and support HttpSoap and HttpPost.

# <span id="page-3-2"></span>TARGET ADDRESS

The web service will be available on the same URL for all customers.

- **Import:**
	- o The target address for the live system is <http://interface.deskline.net/OTA/ImportConditionTemplates.asmx>
	- o WSDL[: http://interface.deskline.net/OTA/ImportConditionTemplates.asmx?WSDL](http://interface.deskline.net/OTA/ImportConditionTemplates.asmx?WSDL)

The target address for the test environment will be different *(interfacetest.deskline.net)*!

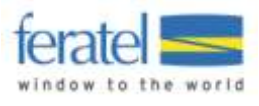

## <span id="page-4-0"></span>AUTHENTICATION

Every software company will receive a unique code by which they are identified. This code has to be transferred inside the OTA attribute AgentDutyCode and must not be visible to the hotels.

## <span id="page-4-1"></span>**RESTRICTIONS**

- We will not import booking rules/conditions that are more than 800 days in the future.
- It is not possible to assign booking rules to the past.
- It is not possible to send booking rules for more than one hotel at the same time. Each request refers to exactly one HotelCode.
- **You have to send minimum and maximum length of stay restriction in this way. Since the moment you have this interface activated, the sending of MinLOS and MaxLOS in price import will be completely ignored for all customers!**

## <span id="page-4-2"></span>UPDATE INTERVAL

To optimize performance only changed booking rules should be sent rather than sending the whole calendar with every update. We reserve the right to limit the amount of daily updates possible in the future if we detect that more than just changed entries are sent.

## <span id="page-4-3"></span>**TEST ENVIRONMENT**

A complete test environment is available and can be set up on demand.

## <span id="page-4-4"></span>MAPPING VALUES

To find the way from one room in the hotel software to a product in Deskline 3.0 we need certain mapping values, namely the hotel code and a mapping code per product. These values can't be entered by the hotels themselves, it will be done by feratel.

#### **The following rules apply to mapping values:**

- Mapping values are needed for the hotel and for every product that should be imported.
- Mapping values must not exceed 16 characters (OTA restriction).
- Mapping values must not contain special characters, only A-Z and 0-9.
- A mapping value for a hotel can be assigned more than one time per company. So the same company can use "HTLSUN" as mapping value for two different objects. It is not recommended and every hotel should have a unique code but this is sometimes necessary for software companies if one service provider manages multiple objects.
- Mapping values per product must be unique for every Company + HotelCode combination. There can't be two products with the code "PR" inside one hotel code.

#### **Mapping suggestion:**

Using a combination of the company abbreviation and the hotel abbreviation. Examples below.

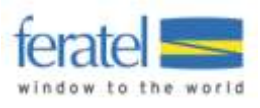

#### **A few examples:**

 A new value can be used, perhaps something that shortens the name but is distinctive enough to be the mapping for this hotel:

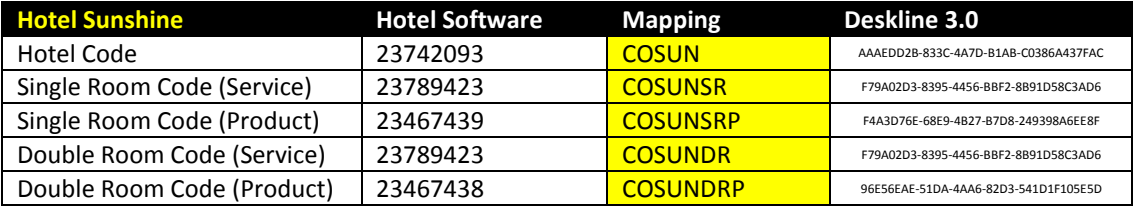

Here an abbreviation is used (CO for company, SUN for Sunshine, SR for single room, DR for double room)

 Existing values of the external software can be used as long as they do not exceed 16 characters (OTA restriction). A hotel code must be assigned either way even if the hotel software has no hotel code on its own.

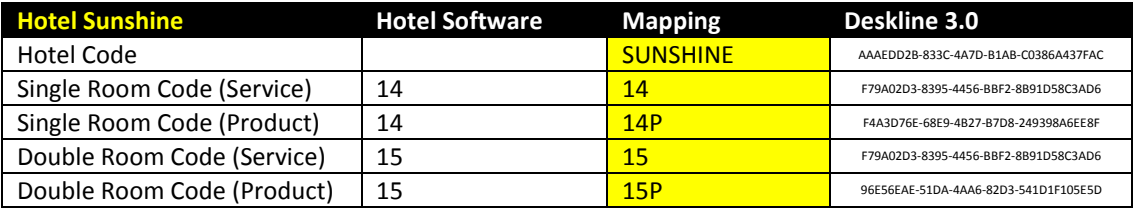

A combination of characters and numbers is possible as the mapping code is a string:

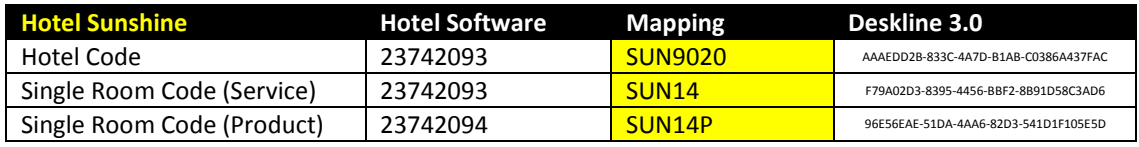

Important: If no mapping is present and active for a hotel and the service for a company, the interfaces will not be accessible.

### <span id="page-5-0"></span>LANDLORDS WITH MORE THAN ONE OBJECT

It is sometimes possible that one landlord manages multiple properties in Deskline 3.0, for example Hotel Sunshine **and** Hotel Lakeside with different inventory. In this case we still need the mapping values to be distinct for every object, only the hotel code can be shared.

We still need a hotel code for Hotel Sunshine (e.g. SUNSHINE) and one for Hotel Lakeside (e.g. LAKESIDE) but if it is actually the **same landlord**, then both hotels are allowed to share a HotelCode.

If the hotel software does not support multiple properties then we suggest saving two mapping values per room: the hotel code and the room code. This is just a suggestion and has to be considered if you want to support sending availabilities to Deskline 3.0 for more than one service provider.

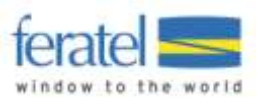

### <span id="page-6-0"></span>STRUCTURE OF A SERVICE PROVIDER WITH SERVICES AND PRODUCTS

A short overview how data regarding a service provider is entered and connected in Deskline 3.0: first, we have the service provider which is for example a hotel:

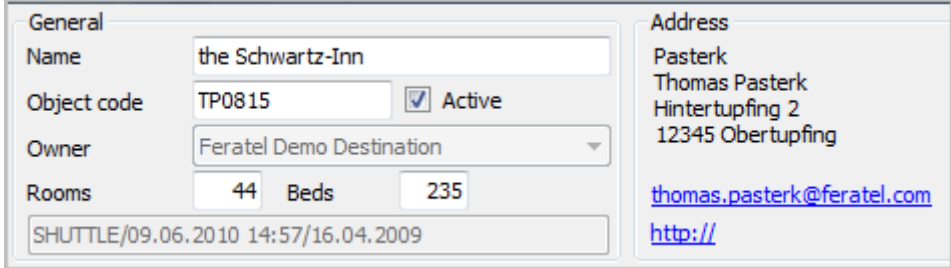

A service provider will have one or more categories, classifications, marketing groups, facilities and so on. Also, there are descriptions, documents, links, etc. - all information regarding the object itself, not about services or products.

Then there can be services for this object:

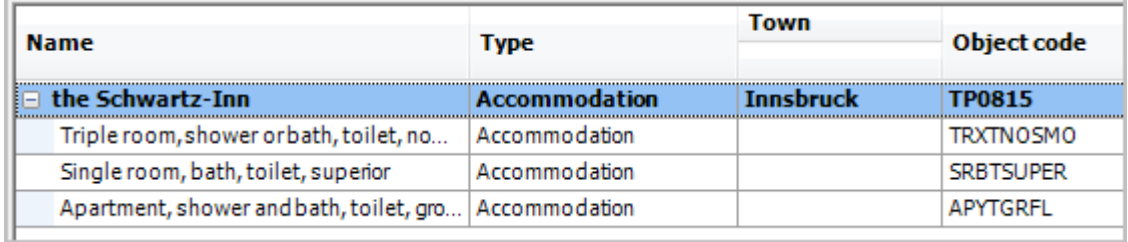

A service can be seen as a summary of physical rooms with the same properties:

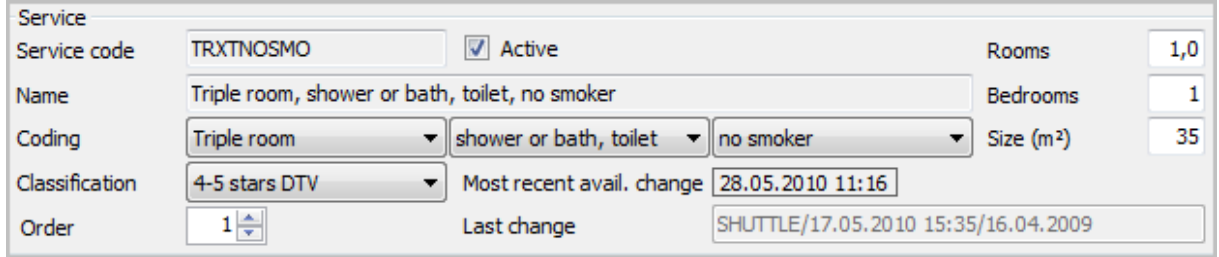

This room can also have descriptions, documents, facilities – and availabilities. For example there can be 10 available rooms of this category on a given day and only 8 on another day or 0 on another day if all rooms of this type are occupied.

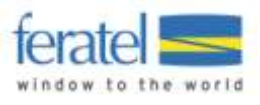

Based on one service there can be one or several products. Products are the units that can be booked by a customer. So it is possible to sell a service either as a regular room (triple room with shower or bath in this case) or as a special package or anything else the service provider can create. Restrictions about arrival/departure, min/max length of stay, min/max adults, min/max children and so on - including the prices are all defined on the product level:

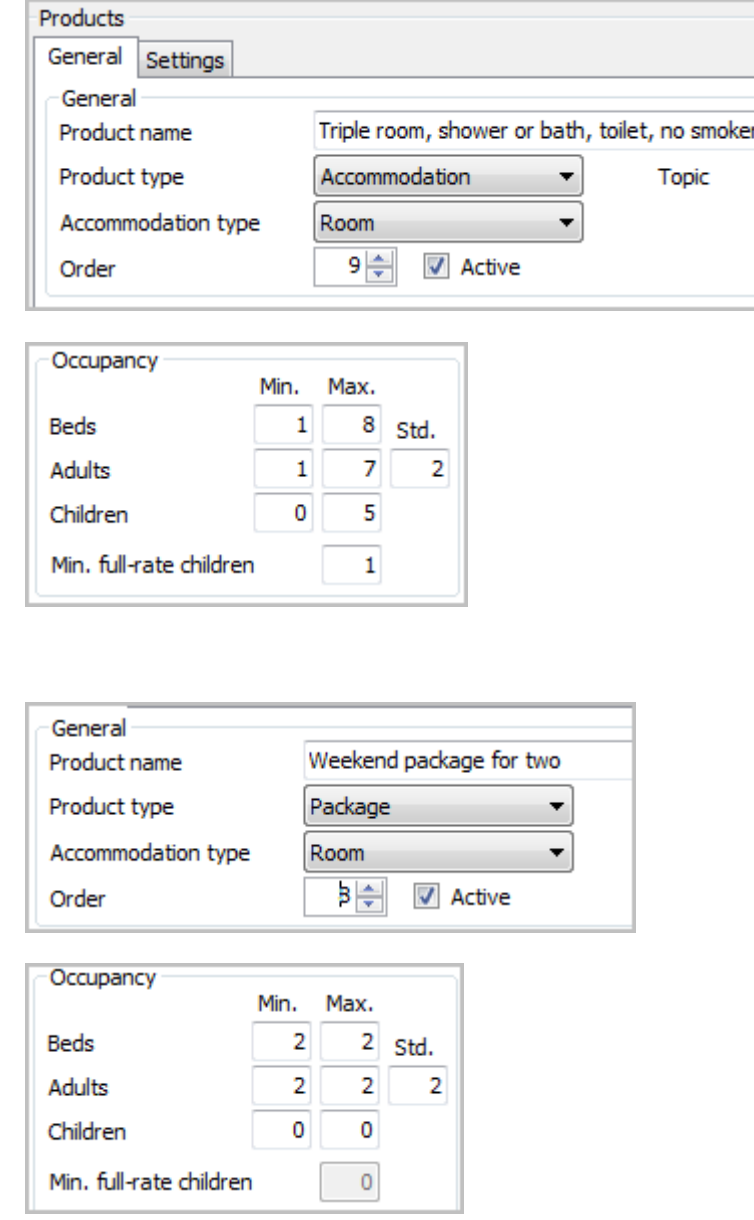

Or:

As soon as the service provider changes the availabilities for the service to 5, there are 5 units of the product "Triple room" or 5 units of the product "Weekend package for two" available. As soon as for example one weekend package is booked, the availability will be reduced and there are only 4 units of either product available. This way, a service provider can sell a room in multiple choices for the guest.

**This information is important for the booking rule interface:** Booking rules are always imported for each **product**, so we need a mapping on this level and it must be different from the service mapping. If the service provider created more than one product for a service there will be more than one product codes necessary. If this does not work with the hotel software than the service provider should create the Deskline services and products in a 1:1 relation, rather than using 1:n.

#### <span id="page-8-0"></span>STRUCTURE OF BOOKING RULES

In Deskline 3.0 we call the structure how to handle minimum and maximum length of stay, a specific allowed interval and possible arrival and departure days "Arrival and Departure Condition Templates". These templates with the condition information inside will be assigned to periods in the calendar.

This is how template settings look like in Deskline 3.0:

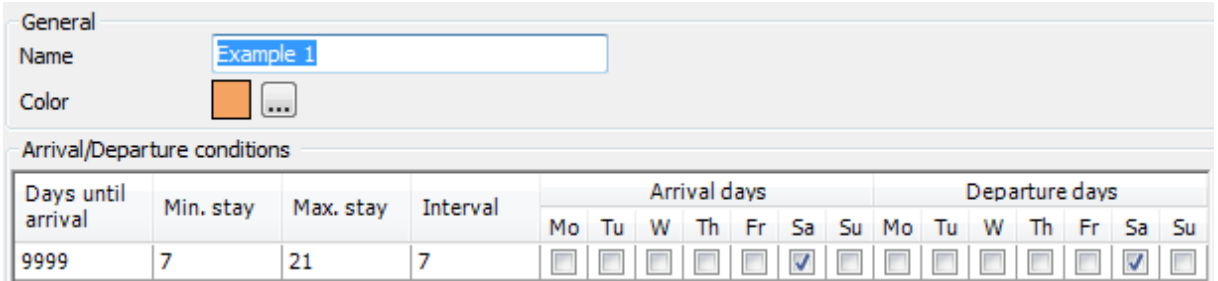

According to this template conditions guests can stay for at least 7 days. And further on they can stay 14 or 21 days. Guests could not stay for 8 days; this is the function of the value Interval. Additionally guests are only allowed to arrive and depart on Saturday.

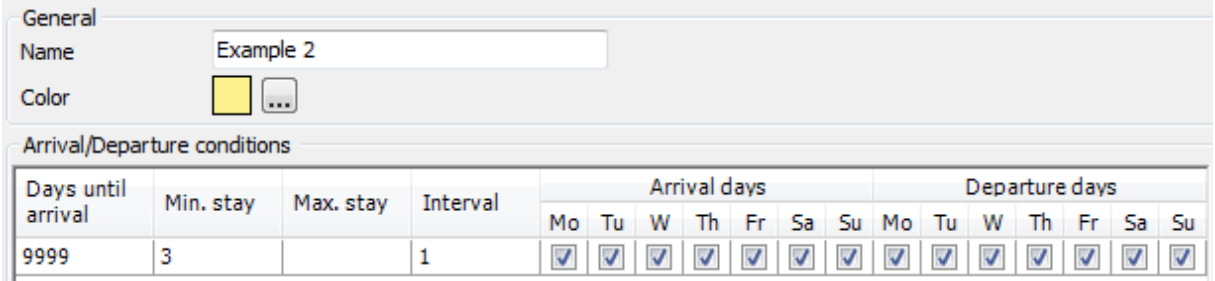

Example 2 shows a less restrictive template. Guests can arrive and depart on each week. They have to stay at least 3 days, but they could also stay for 4 or 5, because interval is 1.

## <span id="page-9-0"></span>BOOKING RULE IMPORT REQUEST FIELDS

Because there are already different kinds of requests in use we tried to provide all possible kinds of requests and request structures to reduce the implementation effort on the side of our interface partners. So you can choose the structure mostly fitting with your further implementations or your system logic. When you are once activated for using this interface you can use all different structures, you don't need to inform us how you will send the data for any further activation.

- OTA\_HotelBookingRuleNotifRQ Structure 1
- OTA\_HotelBookingRuleNotifRQ Structure 2
- OTA\_HotelAvailNotifRQ

## <span id="page-9-1"></span>OTA\_HOTELBOOKINGRULENOTIFRQ STRUCTURE 1

The OTA implementation looks like this:

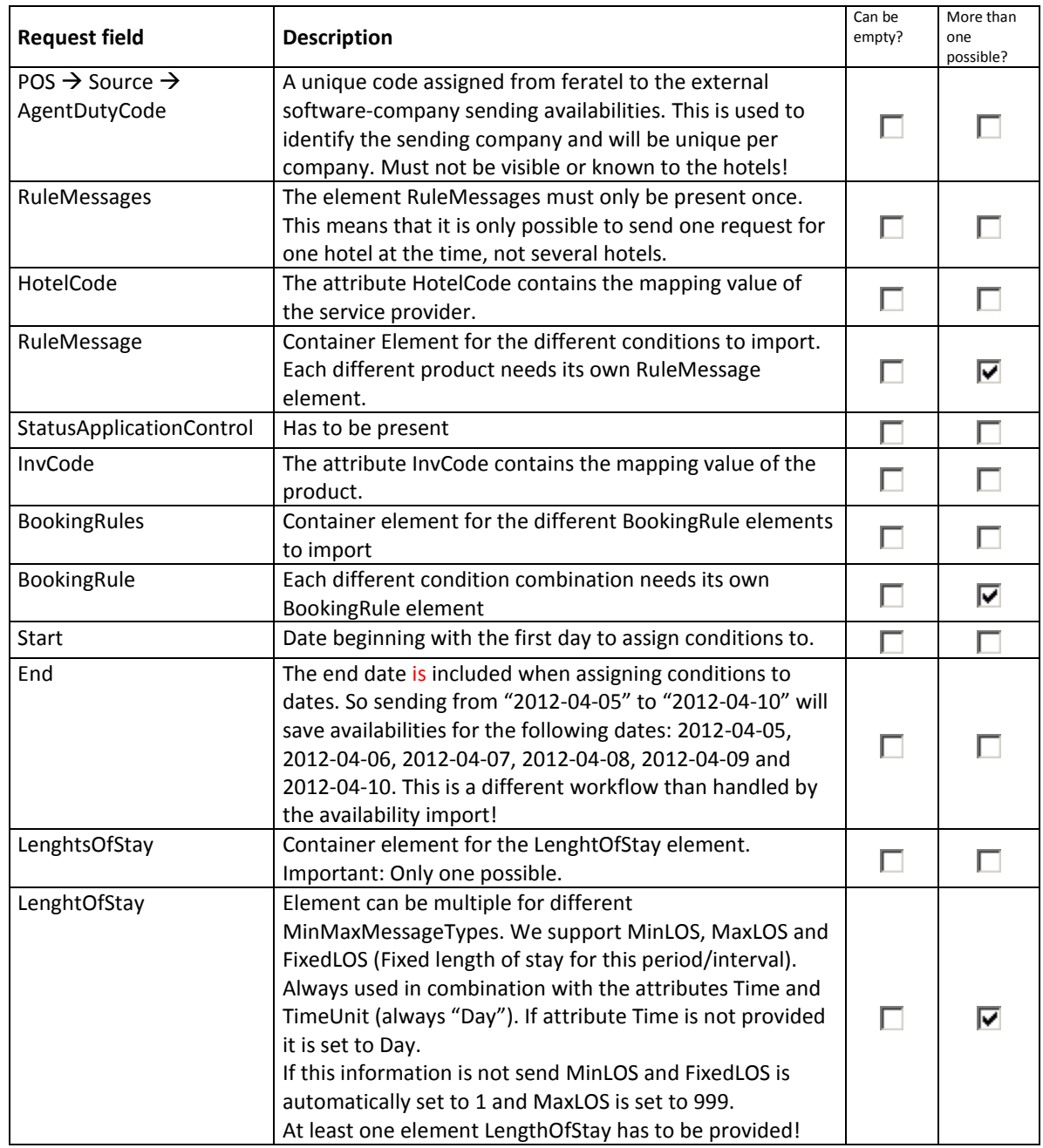

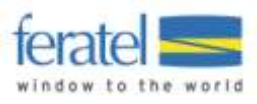

#### **DESKLINE 3.0 BOOKING RULE IMPORT**

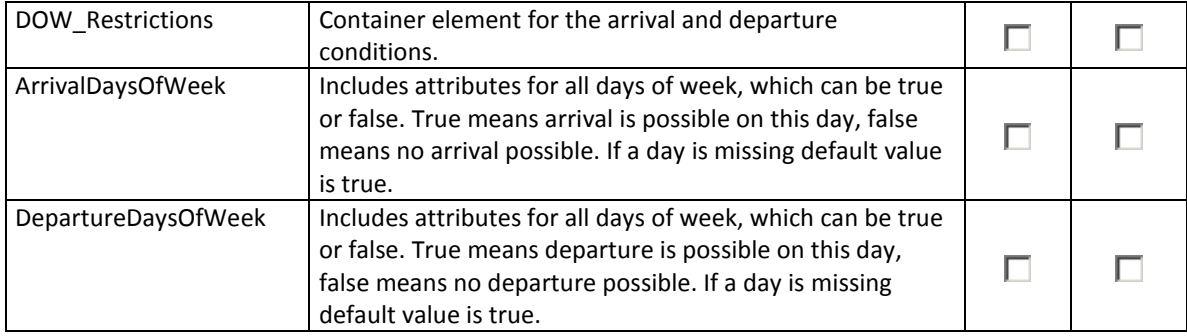

#### **Request Example**

```
<OTA_HotelBookingRuleNotifRQ xmlns="http://www.opentravel.org/OTA/2003/05" TimeStamp="1980-01-
01T15:25:16" Target="Production" Version="1.0" PrimaryLangID="en">
  <POS>
   <Source AgentDutyCode="FERTEST" />
  </POS>
  <RuleMessages HotelCode="FERFER">
   <RuleMessage>
    <StatusApplicationControl InvCode="FERFERDZ1" />
    <BookingRules>
     <!--Equals to the template "Example 1"-->
     <BookingRule Start="2012-05-01" End="2012-05-08">
      <LengthsOfStay>
       <LengthOfStay MinMaxMessageType="MinLOS" Time="7" TimeUnit="Day" />
       <LengthOfStay MinMaxMessageType="MaxLOS" Time="21" TimeUnit="Day" />
       <LengthOfStay MinMaxMessageType="FixedLOS" Time="7" TimeUnit="Day" />
      </LengthsOfStay>
      <DOW_Restrictions>
       <ArrivalDaysOfWeek Mon="false" Tue="false" Weds="false" Thur="false" Fri="false" Sat="true" Sun="false"
/>
       <DepartureDaysOfWeek Mon="false" Tue="false" Weds="false" Thur="false" Fri="false" Sat="true"
Sun="false" />
     </DOW_Restrictions>
     </BookingRule>
     <!--Equals to the template "Example 2"-->
     <BookingRule Start="2012-05-09" End="2012-05-17">
      <LengthsOfStay>
       <LengthOfStay MinMaxMessageType="MinLOS" Time="3" TimeUnit="Day" />
      </LengthsOfStay>
      <DOW_Restrictions>
      <ArrivalDaysOfWeek Mon="true" Tue=" true" Weds=" true" Thur=" true" Fri=" true" Sat="true" Sun="true"
/>
       <DepartureDaysOfWeek Mon="true" Tue=" true" Weds=" true" Thur=" true" Fri=" true" Sat="true"
Sun="true" />
      </DOW_Restrictions>
     </BookingRule>
    </BookingRules>
   </RuleMessage>
  </RuleMessages>
</OTA_HotelBookingRuleNotifRQ>
```
## <span id="page-10-0"></span>OTA HOTELBOOKINGRULENOTIFRQ STRUCTURE 2

The OTA implementation looks like this:

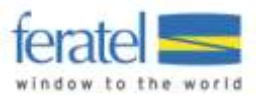

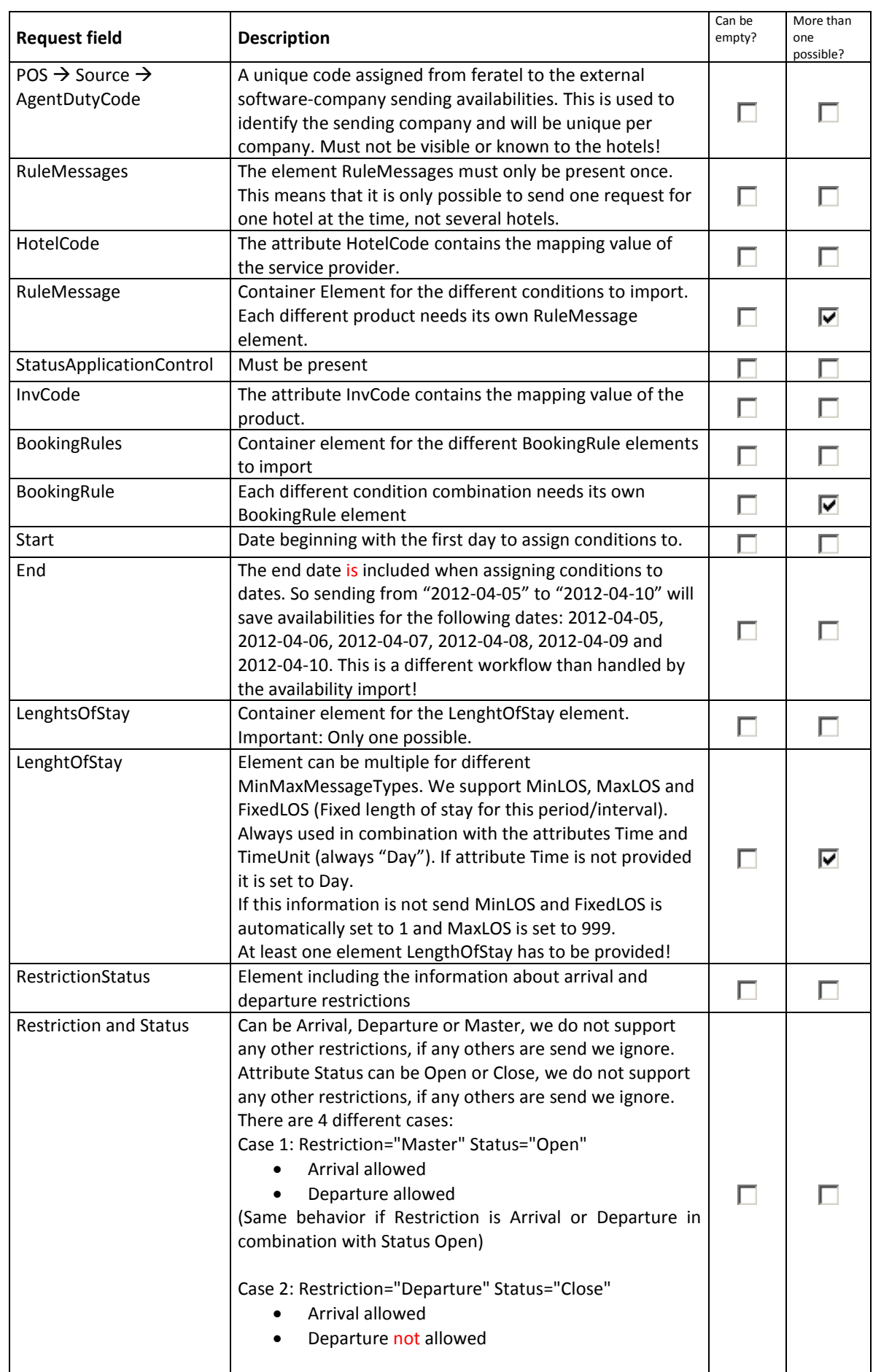

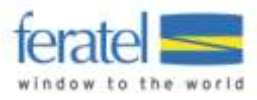

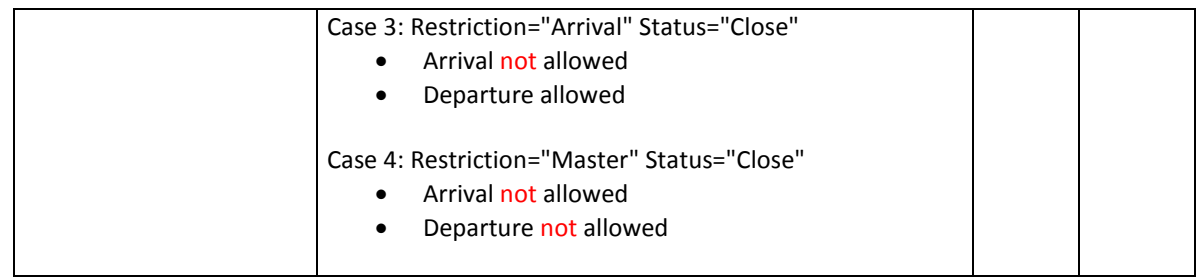

#### **Request Example**

For two different products

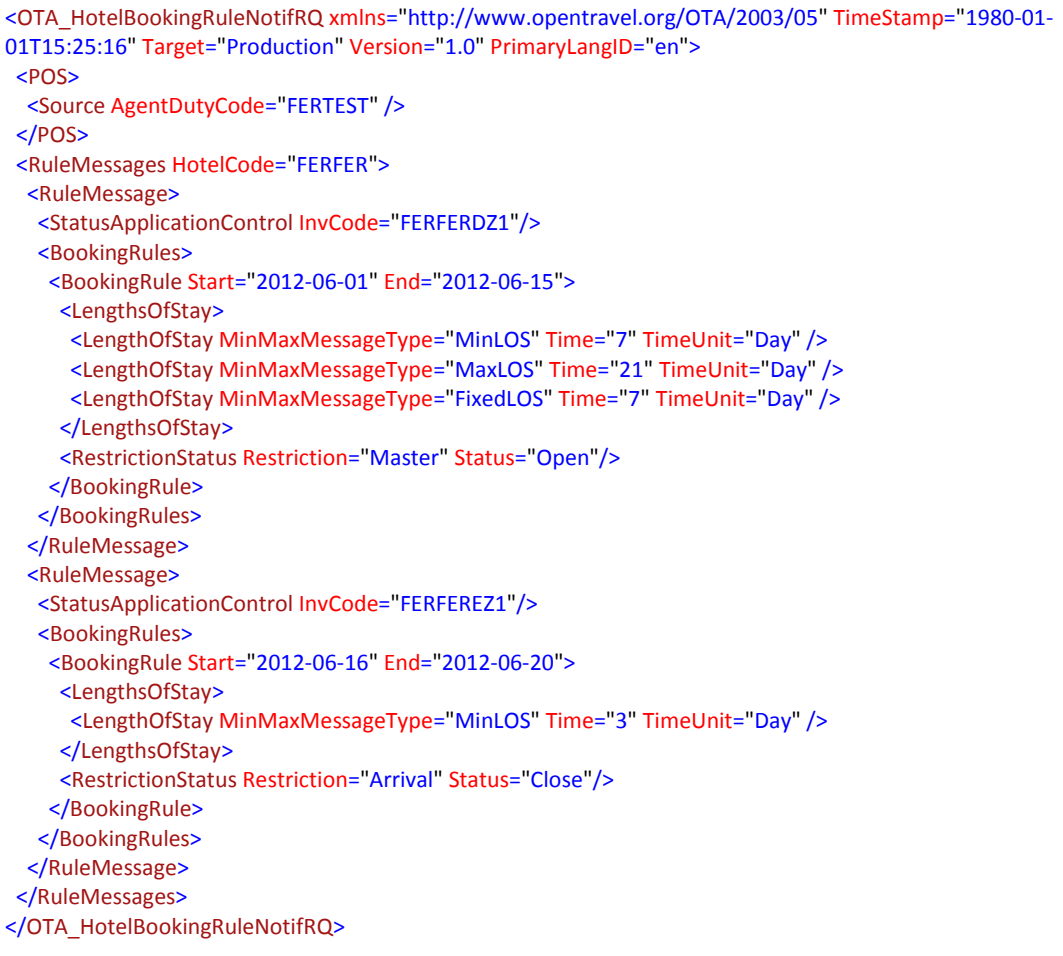

## <span id="page-12-0"></span>OTA\_HOTELAVAILNOTIFRQ

The OTA implementation looks like this:

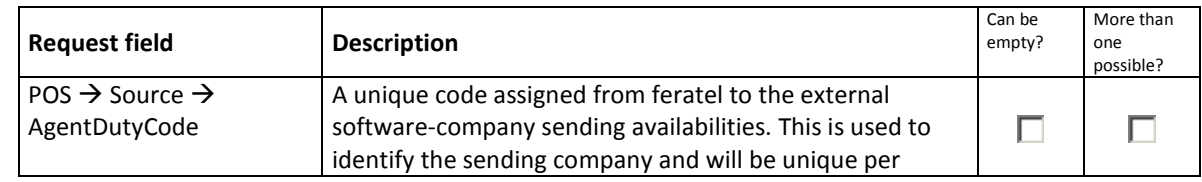

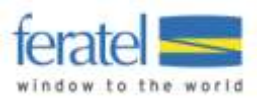

### **DESKLINE 3.0 BOOKING RULE IMPORT**

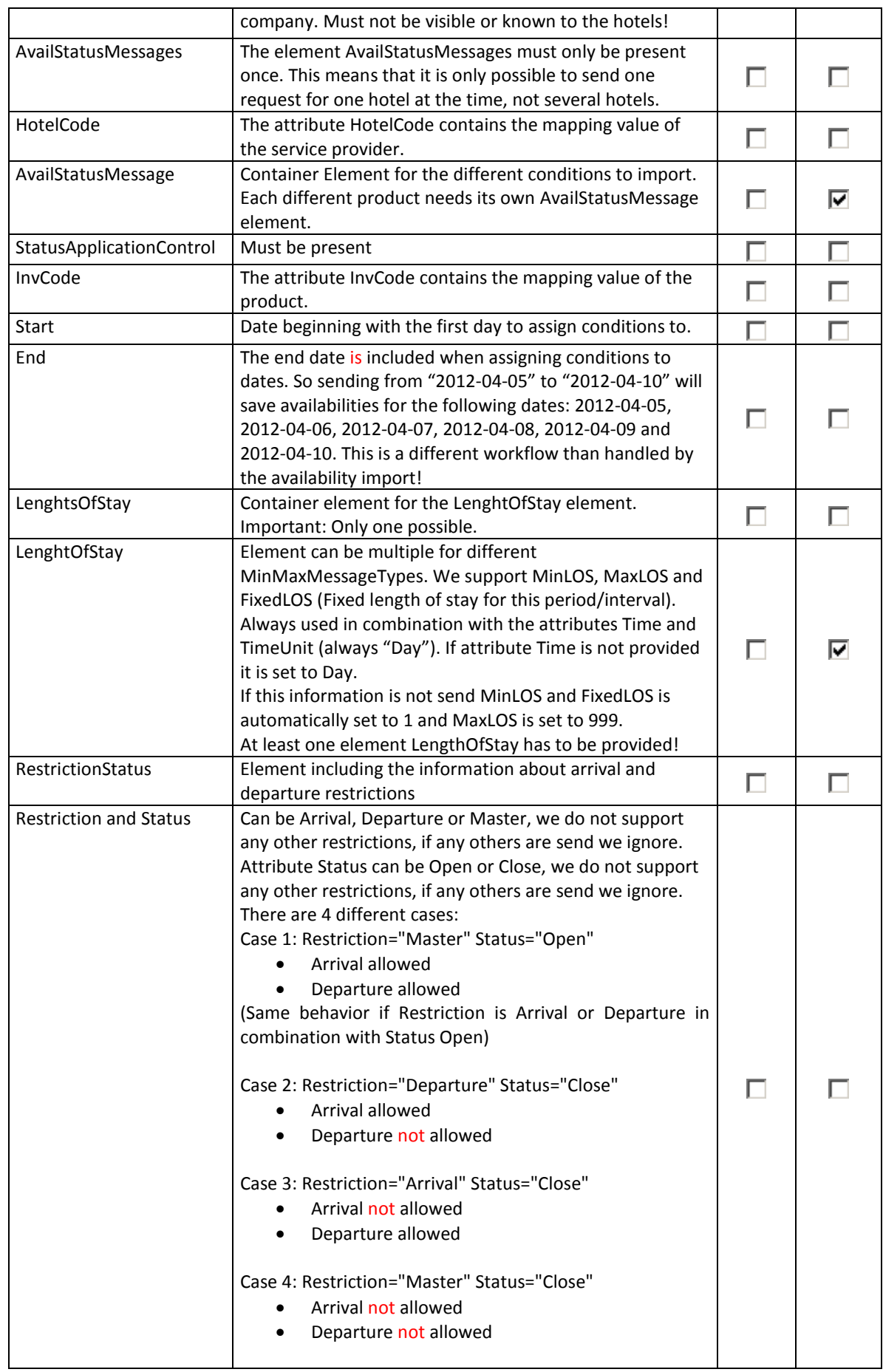

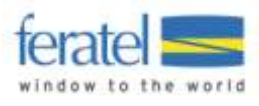

#### **Request Example**

For one product, but two different periods

```
<OTA_HotelAvailNotifRQ xmlns="http://www.opentravel.org/OTA/2003/05" TimeStamp="1980-01-01T15:25:16"
Target="Production" Version="1.0" PrimaryLangID="en">
 <POS>
 <Source AgentDutyCode="FERTEST" />
 </POS>
 <AvailStatusMessages HotelCode="FERFER">
  <AvailStatusMessage>
   <StatusApplicationControl InvCode="FERFERDZ1" Start="2012-07-01" End="2012-07-10"/>
   <LengthsOfStay>
    <LengthOfStay MinMaxMessageType="MinLOS" Time="7" TimeUnit="Day" />
    <LengthOfStay MinMaxMessageType="MaxLOS" Time="999" TimeUnit="Day" />
    <LengthOfStay MinMaxMessageType="FixedLOS" Time="1" TimeUnit="Day" />
   </LengthsOfStay>
   <RestrictionStatus Restriction="Master" Status="Open"/>
   </AvailStatusMessage>
   <AvailStatusMessage>
   <StatusApplicationControl InvCode="FERFERDZ1" Start="2012-07-11" End="2012-07-30"/>
   <LengthsOfStay>
    <LengthOfStay MinMaxMessageType="MinLOS" Time="3" TimeUnit="Day" />
    <LengthOfStay MinMaxMessageType="MaxLOS" Time="999" TimeUnit="Day" />
    <LengthOfStay MinMaxMessageType="FixedLOS" Time="1" TimeUnit="Day" />
   </LengthsOfStay>
   <RestrictionStatus Restriction="Master" Status="Open"/>
  </AvailStatusMessage>
 </AvailStatusMessages>
</OTA_HotelAvailNotifRQ>
```
## <span id="page-14-0"></span>BOOKING RULE IMPORT RESPONSE EXAMPLE

Import successful:

```
<?xml version="1.0" encoding="UTF-8"?>
<OTA_HotelAvailNotifRS xmlns:xsi="http://www.w3.org/2001/XMLSchema-instance"
xmlns:xsd="http://www.w3.org/2001/XMLSchema" Version="0"
xmlns="http://www.opentravel.org/OTA/2003/05">
 <Success />
</OTA_HotelAvailNotifRS>
```
If the XML is not valid and can't be processed:

```
<?xml version="1.0" encoding="UTF-8"?>
<OTA_HotelAvailNotifRS xmlns:xsi="http://www.w3.org/2001/XMLSchema-instance"
xmlns:xsd="http://www.w3.org/2001/XMLSchema" Version="0"
xmlns="http://www.opentravel.org/OTA/2003/05">
 <Success />
  <Warnings>
   <Warning Language="en" Type="10" Code="425">No match found HotelCode FERFER and InvCode
```
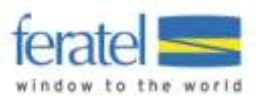

FERFERD1.</Warning> </Warnings> </OTA\_HotelAvailNotifRS>

Other problems that do not immediately stop the interface from processing the request will result in warnings (**<Errors>** will become **<Warnings>**) according to the OTA Error Type List:

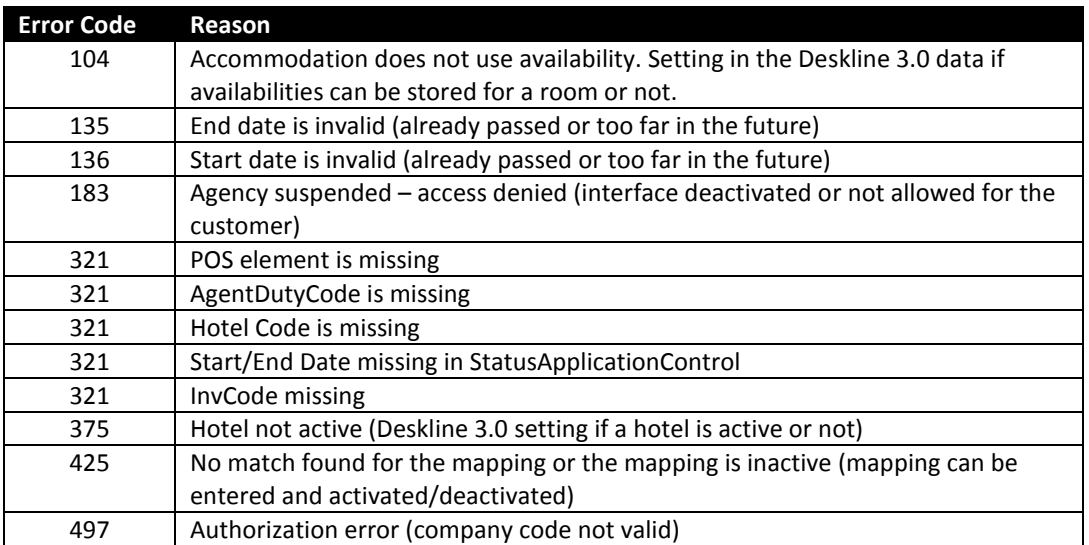

Sending conditions more than 800 days in the future will result in a warning and only conditions within the first 800 days will be imported.

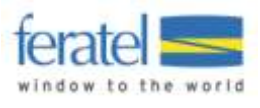

# <span id="page-16-0"></span>CHANGE LOG

This document will be changed during the further development process and these changes will be documented here.

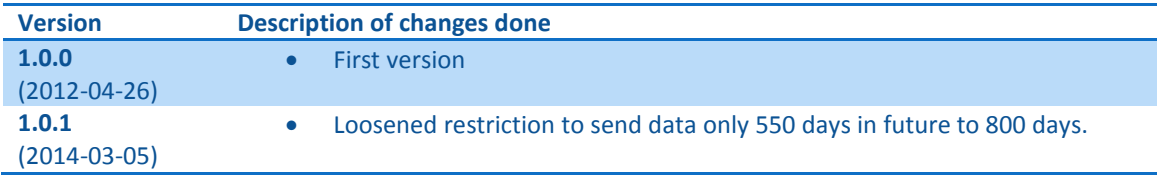